# The **hycolor** package

# Heiko Oberdiek<sup>∗</sup> <heiko.oberdiek at googlemail.com>

# 2016/05/16 v1.8

#### **Abstract**

Package hycolor implements the color option stuff that is used by packages hyperref and bookmark. It is not intended as package for the user.

# **Contents**

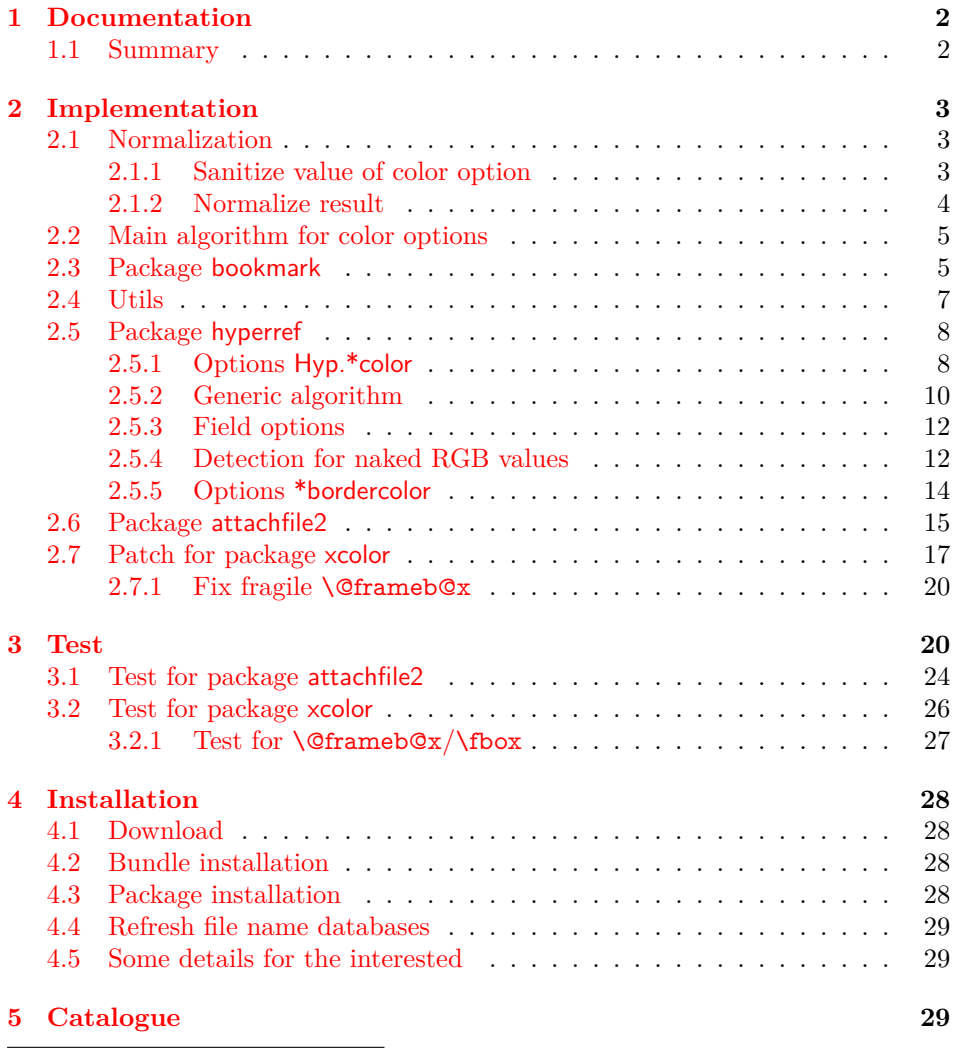

<sup>∗</sup>Please report any issues at https://github.com/ho-tex/oberdiek/issues

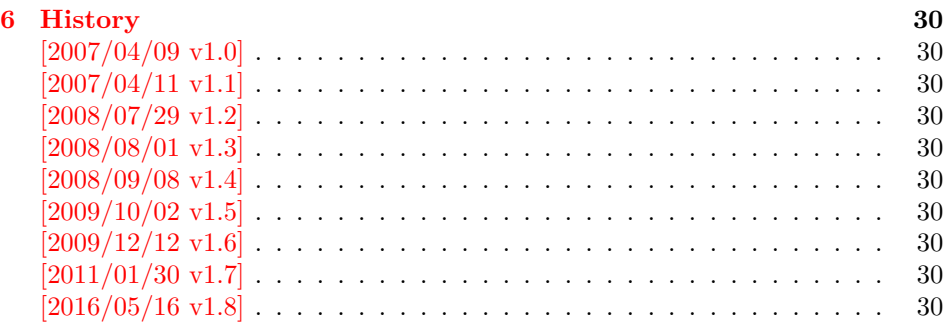

# <span id="page-1-0"></span>**1 Documentation**

The package hycolor implements color options for packages hyperref and bookmark. Package xcolor provides macros for extracting color values and converting color data to other color models. If this package is loaded, the full range of color specifications of packages color and xcolor are supported including the optional argument for the color model.

```
\hypersetup{linkbordercolor=red}% needs xcolor
\hypersetup{linkbordercolor=[named]{red}}% needs xcolor
\hypersetup{linkbordercolor=[rgb]{1,0,0}}
```
Without package xcolor some of the options only support some models, if they are given directly, e.g.:

```
\bookmarksetup{color=[rgb]{1,0,0}}
```
Because of compatibility some options of hyperref also support space separated RGB values:

\hypersetup{linkbordercolor=1 0 0}% is the same as \hypersetup{linkbordercolor=[rgb]{1,0,0}}

Coloring is optional, it can be turned off by using an empty value:

```
\hypersetup{linkbordercolor={}}
```
The PDF specification knows some kind of an emtpy color setting without values. This applies to form field colors. The new A virtual color model empty is introduced for this purpose, e.g.

```
\TextField[backgroundcolor={[empty]{}}, ...]{...}% or
\TextField[{backgroundcolor=[empty]{}, ...}]{...}
```
PDF specification 1.7 also allows this for border link colors. But this isn't currently supported by this package, because the tested viewers (AR7/Linux, xpdf 3.00, ghostscript 8.54) don't support this yet. In contrary ghostscript generates an error message.

## <span id="page-1-1"></span>**1.1 Summary**

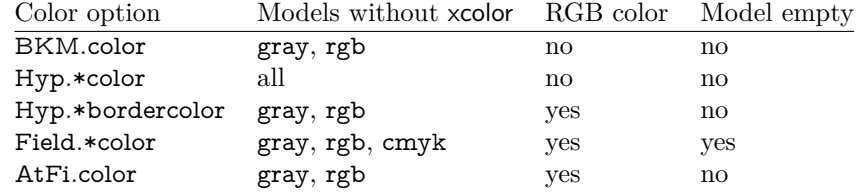

"RGB color" means that the color value can be given as space separated RGB numbers (real numbers in the range from 0 to 1). Explanation of the color option prefixes:

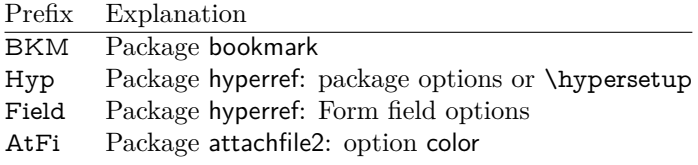

# <span id="page-2-0"></span>**2 Implementation**

- 1 ⟨\*package⟩
- 2 \NeedsTeXFormat{LaTeX2e}
- 3 \ProvidesPackage{hycolor}%
- 4 [2016/05/16 v1.8 Color options for hyperref/bookmark (HO)]%

5 \RequirePackage{xcolor-patch}[2016/05/16]

#### <span id="page-2-1"></span>**2.1 Normalization**

#### <span id="page-2-2"></span>**2.1.1 Sanitize value of color option**

#### **Procedure** DefSanitized(cmd, value)

**Param:** *cmd* (macro) **Param:** *value* (value of color option)

**Result:** *value* is expanded, sanitized, and stored in macro *cmd*.

Initialize active characters; *cmd* := Expand *value*; Sanitize *cmd*;

*Sanitization* means that the string does not contain any macros or special tokens. It consists of characters with catcode 12 (other). The only exception is the space with catcode 10 (space).

#### \HyColor@DefSanitized

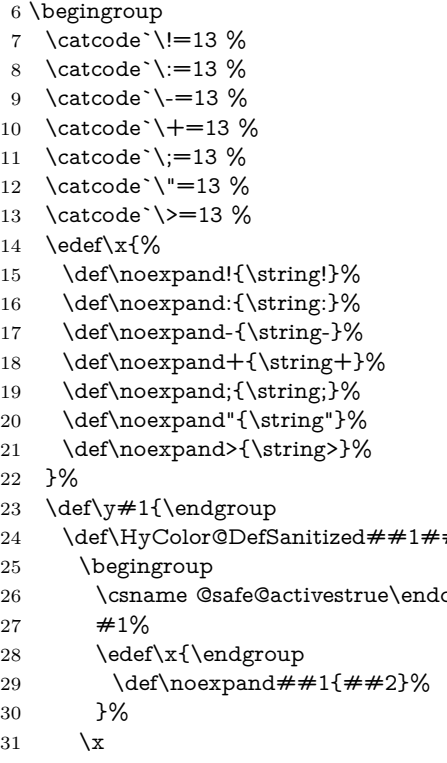

- 
- 11 \catcode`\;=13 %
- 12 \catcode`\"=13 %
- 
- 
- 15 \def\noexpand!{\string!}%
- 
- 
- 21 \def\noexpand>{\string>}%
- 
- 
- #2{%
- 26 \csname @safe@activestrue\endcsname
- 27 #1%

32 \@onelevel@sanitize##1% 33 }% 34 }% 35 \expandafter\y\expandafter{\x}

#### <span id="page-3-0"></span>**2.1.2 Normalize result**

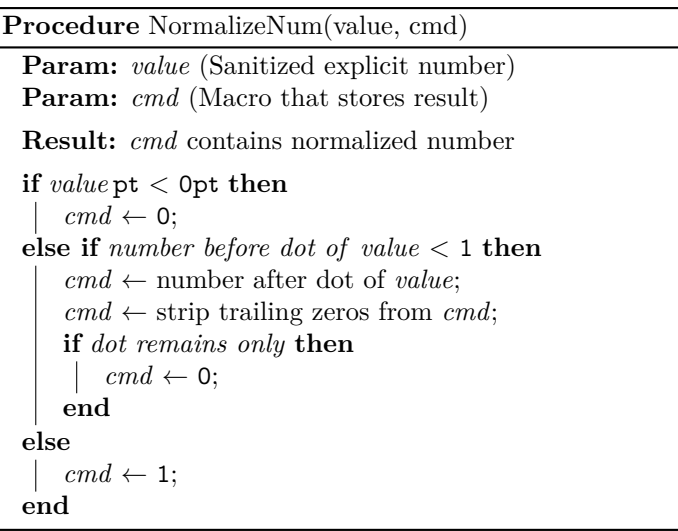

The number is limited to the range between 0.0 and 1.0 and formatted as short PDF number without leading or trailing zeros. The precision of the number isn't changed.

#### \HyColor@NormalizeNum

```
36 \def\HyColor@NormalizeNum#1#2{%
37 \ifdim#1pt<\z@
38 \def#2{0}%
39 \else
40 \edef#2{\zap@space#1 \@empty}%
41 \expandafter\HyColor@CheckDot#2..\@nil#2%
42 \fi
43 }
44 \def\HyColor@CheckDot#1.#2.#3\@nil#4{%
45 \ifnum0#1<\@ne
46 \ifx\\#2\\%
47 \def#4{0}%
48 \else
49 \edef#4{\HyColor@ReverseString#2\@nil{}}%
50 \edef#4{\expandafter\HyColor@StripLeadingZeros#4\@empty}%
51 \ifx#4\@empty
52 \def#4{0}%
53 \overline{\smash{\big)}\}else
54 \edef#4{.\expandafter\HyColor@ReverseString#4\@nil{}}%
55 \fi
56 \overline{\phantom{0}} \fi
57 \else
58 \def#4{1}%
59 \Lambda60 }
61 \def\HyColor@ReverseString#1#2\@nil#3{%
62 \ifx\\#2\\%
63 #1#3%
64 \else
65 \@ReturnAfterFi{%
66 \HyColor@ReverseString#2\@nil{#1#3}%
```
67 }%

- $68$  \fi
- 69 }
- 70 \long\def\@ReturnAfterFi#1\fi{\fi#1}
- 71 \def\HyColor@StripLeadingZeros#1{%
- 72 \ifx#10%
- 73 \expandafter\HyColor@StripLeadingZeros
- 74 \else
- 75 #1%
- 76  $\Lambda$ fi
- 77 }

85 }

#### \HyColor@NormalizeCommaRGB

- 78 \def\HyColor@NormalizeCommaRGB#1,#2,#3\@nil#4{%
- 79 \HyColor@NormalizeNum{#1}\HyColor@temp
- 80 \let#4\HyColor@temp
- 81 \HyColor@NormalizeNum{#2}\HyColor@temp
- 82 \edef#4{#4 \HyColor@temp}%
- 83 \HyColor@NormalizeNum{#3}\HyColor@temp
- 84 \edef#4{#4 \HyColor@temp}%
- 

#### \HyColor@NormalizeCommaCMYK

- 86 \def\HyColor@NormalizeCommaCMYK#1,#2,#3,#4\@nil#5{%
- 87 \HyColor@NormalizeNum{#1}\HyColor@temp
- 88 \let#5\HyColor@temp
- 89 \HyColor@NormalizeNum{#2}\HyColor@temp
- 90 \edef#5{#5 \HyColor@temp}%
- 91 \HyColor@NormalizeNum{#3}\HyColor@temp
- 92 \edef#5{#5 \HyColor@temp}%
- 93 \HyColor@NormalizeNum{#4}\HyColor@temp
- 94 \edef#5{#5 \HyColor@temp}%

95 }

# <span id="page-4-0"></span>**2.2 Main algorithm for color options**

#### **Procedure** MainColorOptionAlgorithm(key, value, cmd)

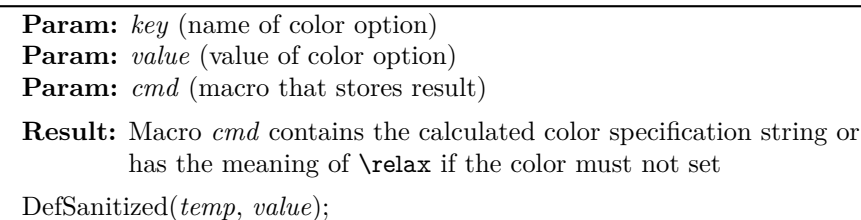

Call option specific algorithm(*key*, *temp*, *cmd*);

#### <span id="page-4-1"></span>**2.3 Package bookmark**

Since v0.8 2007/03/27 package bookmark only provides one color option color. Because option rgbcolor can easily given as color specification in model rgb:

rgbcolor= $\langle r \rangle$   $\langle g \rangle$   $\langle b \rangle \equiv$  color=[rgb] $\{\langle r \rangle, \langle g \rangle, \langle b \rangle\}$ 

Package bookmark stores the result in macro \BKM@color. The empty string is

interpreted as *no color*.

**Procedure** BookmarkColor(value, cmd, package, option) **Param:** *value* (value of option color) **Param:** *cmd* (macro for result) **Param:** *package* (package name for error message) **Param:** *option* (option name for error message) **switch** *value* **do case** *empty* **do**  $\vert$  *cmd*  $\leftarrow$  no color; **end case** *with model* **do if** *with xcolor* **then** *cmd* ← ConvertToRGB(*model*, *values*); **else if** *model* = *rgb* **then**  $\vert$  *cmd*  $\leftarrow$  *values* as normalized values; **else if** *model* = *gray* **then**  $\vert$  *cmd*  $\leftarrow$  *values* as normalized tripled values; **else** error; **end end end otherwise do if** *with xcolor* **then** (*model*, *values*  $\leftarrow$  get model and values; *cmd* ← ConvertToRGB(*model*, *values*); **else** error; **end end end**

|     | 96 \def\HyColor@BookmarkColor#1#2#3#4{%                       |
|-----|---------------------------------------------------------------|
| 97  | \HyColor@IfModel{#1}{%                                        |
| 98  | \HyColor@IfXcolor{%                                           |
| 99  | \convertcolorspec\HyColor@model\HyColor@values                |
| 100 | \HyColor@model@rgb#2%                                         |
| 101 | \expandafter\HyColor@NormalizeCommaRGB#2\@nil#2%              |
| 102 | H%                                                            |
| 103 | \ifx\HyColor@model\HyColor@model@rgb                          |
| 104 | \expandafter\HyColor@NormalizeCommaRGB\HyColor@values\@nil#2% |
| 105 | \else                                                         |
| 106 | \ifx\HyColor@model\HyColor@model@gray                         |
| 107 | \expandafter\HyColor@NormalizeNum                             |
| 108 | \expandafter{\HyColor@values}#2%                              |
| 109 | \edef#2{#2 #2 #2}%                                            |
| 110 | \else                                                         |
| 111 | \let#2\@empty                                                 |
| 112 | \HyColor@ErrorModelNoXcolor{#3}{#4}%                          |
| 113 | \fi                                                           |
| 114 | \fi                                                           |
| 115 | }%                                                            |
| 116 | H%                                                            |
| 117 | \let#2\HyColor@values                                         |
| 118 | \ifx#2\@empty                                                 |
| 119 | \else                                                         |

120 \HyColor@IfXcolor{%

- 121 \extractcolorspec{#1}#2%
- \expandafter\convertcolorspec#2\HyColor@model@rgb#2%
- \expandafter\HyColor@NormalizeCommaRGB#2\@nil#2%
- } $\frac{19}{6}$
- 125 \let#2\@empty
- \HyColor@ErrorSpecNoXcolor{#3}{#4}%
- $\frac{127}{120}$
- \fi
- }%
- }
- \def\HyColor@ErrorModelNoXcolor#1#2{%
- \PackageError{#1}{%
- Color model `\HyColor@model' is not supported\MessageBreak
- without package `xcolor' in\MessageBreak
- `#2=[\HyColor@model]{\HyColor@values}'%
- }\@ehc
- }
- \def\HyColor@ErrorSpecNoXcolor#1#2{%
- \PackageError{#1}{%
- This color specification is not supported\MessageBreak
- without package `xcolor' in\MessageBreak
- `#2=\HyColor@values'%
- }\@ehc
- }
- \def\HyColor@IfModel#1{%
- \@ifnextchar[{%
- \HyColor@WithModel
- }{%
- \HyColor@WithoutModel
- }%
- #1\@nil
- }
- \def\HyColor@WithModel[#1]#2\@nil{%
- \HyColor@DefSanitized\HyColor@model{#1}%
- \HyColor@DefSanitized\HyColor@values{#2}%
- \@firstoftwo
- }
- \def\HyColor@WithoutModel#1\@nil{%
- \let\HyColor@model\relax
- \HyColor@DefSanitized\HyColor@values{#1}%
- \@secondoftwo
- }

## <span id="page-6-0"></span>**2.4 Utils**

#### \@ReturnAfterFi

\long\def\@ReturnAfterFi#1\fi{\fi#1}

#### \HyColor@IfXcolor

- \def\HyColor@IfXcolor{%
- \begingroup\expandafter\expandafter\expandafter\endgroup
- \expandafter\ifx\csname convertcolorspec\endcsname\relax
- \expandafter\@secondoftwo
- \else
- \expandafter\@firstoftwo
- $170 \text{ }\Lambda$
- }
- \def\HyColor@model@empty{empty}
- \@onelevel@sanitize\HyColor@model@empty
- \def\HyColor@model@gray{gray}
- 175 \@onelevel@sanitize\HyColor@model@gray
- 176 \def\HyColor@model@rgb{rgb}
- 177 \@onelevel@sanitize\HyColor@model@rgb
- 178 \def\HyColor@model@cmyk{cmyk}
- 179 \@onelevel@sanitize\HyColor@model@cmyk
- 180 \def\HyColor@model@Gray{Gray}
- 181 \@onelevel@sanitize\HyColor@model@Gray

# <span id="page-7-0"></span>**2.5 Package hyperref**

# <span id="page-7-1"></span>**2.5.1 Options Hyp.\*color**

```
182 \def\HyColor@UseColor#1{%
183 \ifx#1\relax
184 \else
185 \ifx#1\@empty
186 \else
187 \expandafter\HyColor@@UseColor#1\@nil
188 \fi
189 \fi
190 }
191 \def\HyColor@@UseColor{%
192 \@ifnextchar[\HyColor@@@UseColor\HyColor@@@@UseColor
193 }
194 \def\HyColor@@@UseColor[#1]#2\@nil{%
195 \color[{#1}]{#2}%
196 }
197 \def\HyColor@@@@UseColor#1\@nil{%
198 \color{#1}%
199 }
```
#### **Procedure** HyperrefColor(value, cmd)

**Param:** *value* (value of the option) **Param:** *cmd* (macro for result)

**switch** *value* **do**

```
case empty do
    \vert cmd \leftarrow no color;
   end
   case with model do
    Call \color with model;
   end
   case without model do
    Call \color without model;
   end
end
```
200 \def\HyColor@HyperrefColor#1#2{%

```
201 \HyColor@IfModel{#1}{%
```

```
202 \edef#2{[{\HyColor@model}]{\HyColor@values}}%
```
203 }{%

```
204 \let#2\HyColor@values
```
- 205  $\i{rx#2\@empty}$
- 206  $\let \#2\relax$

```
207 \fi
```
208 }%

```
209 }
```
#### **2.5.2 Generic algorithm**

**Param:** *value* (value of the option) **Param:** *cmd* (macro for result) **Param:** *package* (package name for error message) **Param:** *option* (option name for error message) **switch** *value* **do case** *empty* **do**  $\vert$  *cmd*  $\leftarrow$  no color; **end case** *with model* **do switch** *model* **do case** *empty* **do**  $cmd \leftarrow "$ ";  $\overline{\phantom{a}}$ **end case** *gray, rgb, cmyk* **do**  $\vert$  *cmd*  $\leftarrow$  *output*(); **end case** *Gray* **do if** *with xcolor* **then**  $\vert$  (*model*, *values*)  $\leftarrow$  convert to gray; **else** error(*package*, *option*, "Missing xcolor"),  $cmd \leftarrow no color;$ **end end else if** *with xcolor* **then**  $(model, values) \leftarrow convert to rgb;$  $cmd \leftarrow output();$ **else** error(*package*, *option*, "Missing xcolor"),  $cmd \leftarrow no color;$ **end end end end case** *rgb values* **do**  $(model, values) \leftarrow ("rgb", (r,g,b));$  $cmd \leftarrow output();$ **end case** *without model* **do if** *with xcolor* **then**  $(model, values) \leftarrow get model and values(*value*):$ **switch** *model* **do case** *gray, rgb, cmyk* **do**  $cmd \leftarrow output();$ **end case** *Gray* **do**  $(model, values) \leftarrow convert to gray;$  $cmd \leftarrow output();$ **end else**  $(model, values) \leftarrow convert to rgb;$  $cmd \leftarrow output();$ **end end else**  $\perp$ error(*package*, *option*, "Missing xcolor"), *cmd*  $\leftarrow$  no color; **end end end**

**Procedure** Algorithm X0134(value, cmd, package, option)

#### \HyColor@XZeroOneThreeFour

```
210 \def\HyColor@XZeroOneThreeFour#1#2#3#4{%
211 \HyColor@IfModel{#1}{%
212 \ifx\HyColor@model\HyColor@model@empty
213 \let#2\@empty
214 \else\ifx\HyColor@model\HyColor@model@gray
215 \expandafter\HyColor@NormalizeNum
216 \expandafter{\HyColor@values}#2%
217 \else\ifx\HyColor@model\HyColor@model@rgb
218 \expandafter\HyColor@NormalizeCommaRGB\HyColor@values\@nil#2%
219 \else\ifx\HyColor@model\HyColor@model@cmyk
220 \expandafter\HyColor@NormalizeCommaCMYK\HyColor@values\@nil#2%
221 \else\ifx\HyColor@model\HyColor@model@Gray
222 \HyColor@IfXcolor{%
223 \convertcolorspec\HyColor@model\HyColor@values
224 \HyColor@model@gray#2%
225 \expandafter\HyColor@NormalizeNum\expandafter{#2}#2%
226 \let\HyColor@model\HyColor@model@gray
227 }{%
228 \let \#2\relax229 \HyColor@ErrorModelNoXcolor{#3}{#4}%
230 }%
231 \else
232 \HyColor@IfXcolor{%
233 \convertcolorspec\HyColor@model\HyColor@values
234 \HyColor@model@rgb#2%
235 \expandafter\HyColor@NormalizeCommaRGB#2\@nil#2%
236 \let\HyColor@model\HyColor@model@rgb
237 }{%
238 \let#2\relax
239 \HyColor@ErrorModelNoXcolor{#3}{#4}%
240 }%
241 \fi\fi\fi\fi\fi
242 }{%
243 \let#2\HyColor@values
244 \ifx#2\@empty
245 \let \#2\relax246 \else
247 \expandafter\HyColor@IfRGB\expandafter{\HyColor@values}{%
248 \expandafter\HyColor@NormalizeCommaRGB\HyColor@values\@nil#2%
249 }{%
250 \HyColor@IfXcolor{%
251 \expandafter\extractcolorspec\expandafter{\HyColor@values}#2%
252 \edef\HyColor@model{\expandafter\@firstoftwo#2}%
253 \edef\HyColor@values{\expandafter\@secondoftwo#2}%
254 \ifx\HyColor@model\HyColor@model@gray
255 \expandafter\HyColor@NormalizeNum\expandafter
256 {\HyColor@values}#2%
257 \else\ifx\HyColor@model\HyColor@model@rgb
258 \expandafter\HyColor@NormalizeCommaRGB
259 \HyColor@values\@nil#2%
260 \else\ifx\HyColor@model\HyColor@model@cmyk
261 \expandafter\HyColor@NormalizeCommaCMYK
262 \HyColor@values\@nil#2%
263 \else\ifx\HyColor@model\HyColor@model@Gray
264 \convertcolorspec\HyColor@model\HyColor@values
265 \HyColor@model@gray#2%
266 \expandafter\HyColor@NormalizeNum\expandafter
267 {\HyColor@values}#2%
268 \let\HyColor@model\HyColor@model@gray
269 \else
270 \convertcolorspec\HyColor@model\HyColor@values
```
271 \HyColor@model@rgb#2% \expandafter\HyColor@NormalizeCommaRGB#2\@nil#2% \let\HyColor@model\HyColor@model@rgb \fi\fi\fi\fi }{% \let#2\relax \HyColor@ErrorSpecNoXcolor{#3}{#4}% }% }% 280 \fi }% }

## <span id="page-11-0"></span>**2.5.3 Field options**

#### \HyColor@FieldBColor

\let\HyColor@FieldBColor\HyColor@XZeroOneThreeFour

#### \HyColor@FieldColor

- \def\HyColor@FieldColor#1#2#3#4{%
- \let\HyColor@model\@empty
- \HyColor@XZeroOneThreeFour{#1}{#2}{#3}{#4}%
- \ifx#2\relax
- \let#2\@empty
- \else
- \ifx#2\@empty
- \else
- \ifx\HyColor@model\HyColor@model@gray
- \edef#2{#2 g}%
- \else\ifx\HyColor@model\HyColor@model@rgb
- \edef#2{#2 rg}%
- \else\ifx\HyColor@model\HyColor@model@cmyk
- \edef#2{#2 k}%
- 298 \else
- \PackageError{#3}{Internal error: unsupported color model}\@ehc
- \fi\fi\fi
- \fi
- $302 \text{ }\Lambda$
- }

# <span id="page-11-1"></span>**2.5.4 Detection for naked RGB values**

#### \HyColor@IfRGB

- \newif\ifHyColor@result
- \begingroup\expandafter\expandafter\expandafter\endgroup
- \expandafter\ifx\csname pdfmatch\endcsname\relax
- \expandafter\@firstoftwo
- \else
- \expandafter\@secondoftwo
- $310 \overline{\text{fi}}$
- {%
- \begingroup
- \def\x#1{\endgroup
- \def\HyColor@IfRGB##1{%
- \HyColor@@IfRGB##1#1#1#1\@nil
- }%
- }%
- \x{ }%
- \edef\HyColor@TwoSpaces{\space\space}%
- \def\HyColor@@IfRGB#1 #2 #3 #4\@nil{%
- \HyColor@resulttrue
- \def\HyColor@temp{#4}%

```
323 \ifx\HyColor@temp\HyColor@TwoSpaces
324 \HyColor@CheckNum{#1}%
325 \ifHyColor@result
326 \HyColor@CheckNum{#2}%
327 \ifHyColor@result
328 \HyColor@CheckNum{#3}%
329 \fi
330 \overline{)16}331 \else
332 \HyColor@resultfalse
333 \fi
334 \ifHyColor@result
335 \let\HyColor@model\HyColor@model@rgb
336 \edef\HyColor@values{#1,#2,#3}%
337 \expandafter\@firstoftwo
338 \else
339 \expandafter\@secondoftwo
340 \fi
341 }%
342 \def\HyColor@zero{0}%
343 \def\HyColor@one{1}%
344 \def\HyColor@dot{.}%
345 \def\HyColor@CheckNum#1{%
346 \def\HyColor@temp{#1}%
347 \ifx\HyColor@temp\@empty
348 \HyColor@resultfalse
349 \else
350 \edef\HyColor@temp{\@car#1\@nil}%
351 \ifx\HyColor@temp\HyColor@zero
352 \else
353 \ifx\HyColor@temp\HyColor@one
354 \else
355 \ifx\HyColor@temp\HyColor@dot
356 \else
357 \HyColor@resultfalse
358 \qquad \qquad \intfi
359 \qquad \qquad \intfi
360 \overline{\phantom{0}} \quad \text{If}361 \fi
362 }%
363 }{%
364 \def\HyColor@MatchNum{%
365 (0*1\string\.0*|0*1|0+\string\.?[0-9]*|\string\.[0-9]+)%
366 }%
367 \def\HyColor@IfRGB#1{%
368 \ifnum\pdfmatch{^\HyColor@MatchNum\space\HyColor@MatchNum
369 \space\HyColor@MatchNum$}{#1}>\z@
370 \let\HyColor@model\HyColor@model@rgb
371 \edef\HyColor@values{%
372 \expandafter\strip@prefix\pdflastmatch1,%
373 \expandafter\strip@prefix\pdflastmatch2,%
374 \expandafter\strip@prefix\pdflastmatch3%
375 }%
376 \HyColor@resulttrue
377 \expandafter\@firstoftwo
378 \else
379 \HyColor@resultfalse
380 \expandafter\@secondoftwo
381 \fi
382 }%
383 }
```
# <span id="page-13-0"></span>**2.5.5 Options \*bordercolor**

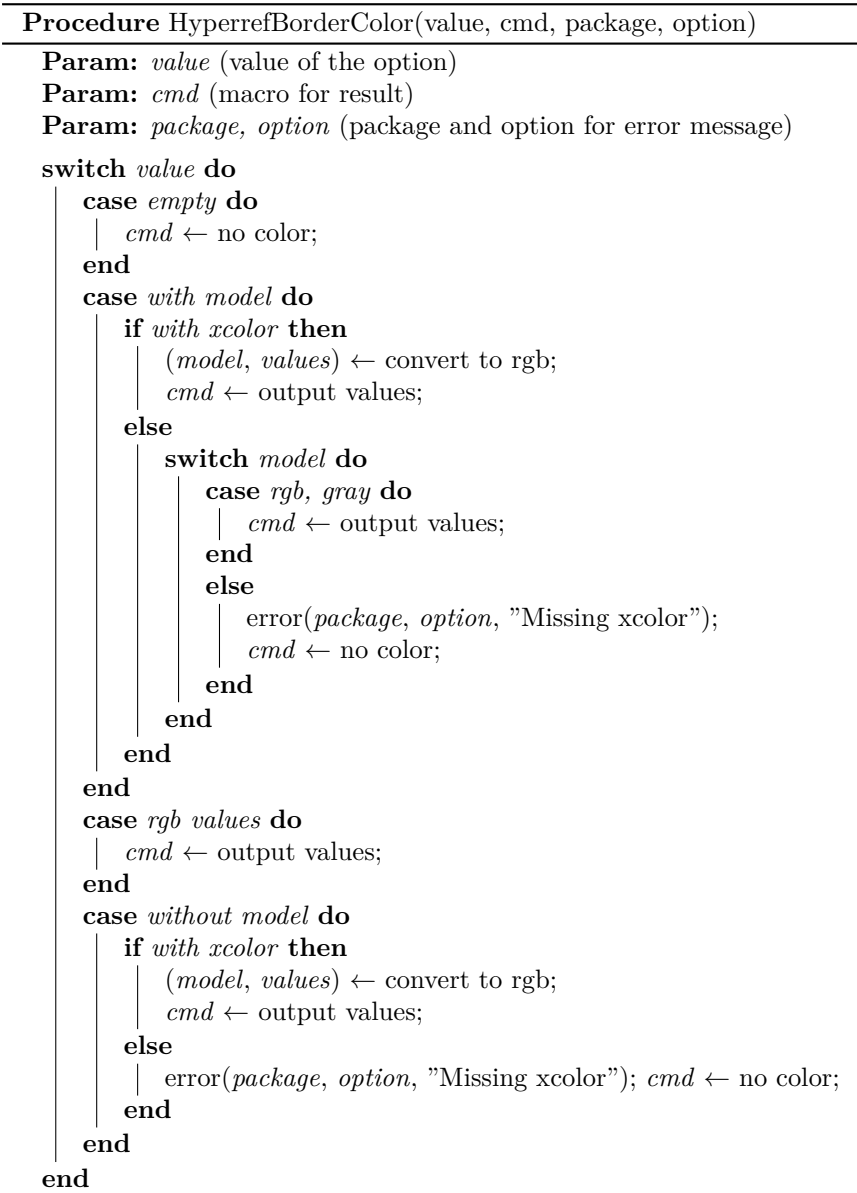

\HyColor@HyperrefBorderColor

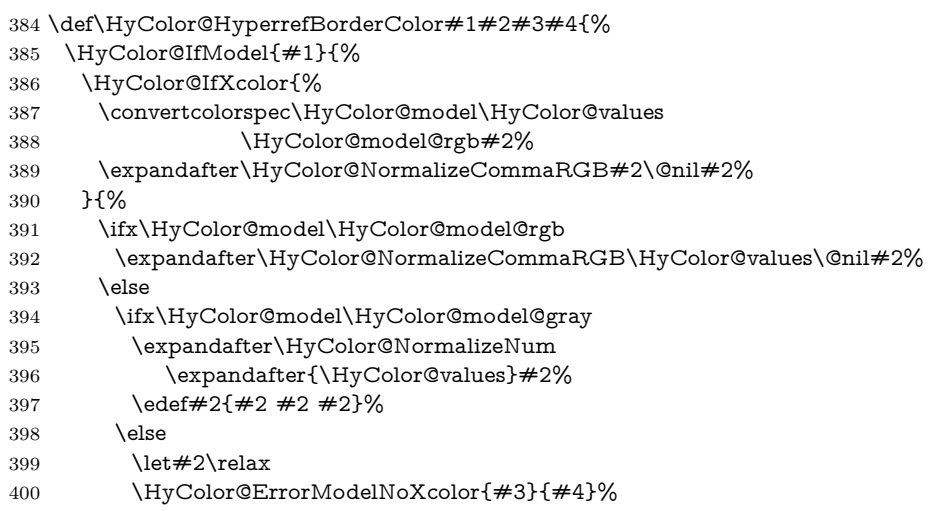

 $401 \overline{\text{fi}}$  \fi }% }{% \let#2\HyColor@values \ifx#2\@empty \let#2\relax \else \expandafter\HyColor@IfRGB\expandafter{\HyColor@values}{% \expandafter\HyColor@NormalizeCommaRGB\HyColor@values\@nil#2% }{% \HyColor@IfXcolor{% \extractcolorspec{#1}#2% \expandafter\convertcolorspec#2\HyColor@model@rgb#2% \expandafter\HyColor@NormalizeCommaRGB#2\@nil#2% }{% 417 \let#2\relax \HyColor@ErrorSpecNoXcolor{#3}{#4}% }% 420 }% \fi }% }

## <span id="page-14-0"></span>**2.6 Package attachfile2**

Before PDF-1.7 only RGB values are permitted in annotations. Since PDF-1.7 the color entry in annotations understands several color models, depending on the size of the color array:

- Zero entries: means transparent, not useful for file attachments. AR7/Linux and AR8/Linux show black instead.
- One entry: color model 'gray'.
- Three entries: color model 'rgb'.
- Four entries: color model 'cmyk'.

An empty color specification is interpreted as "no color".

#### \HyColor@DetectPdfVersion

\def\HyColor@DetectPdfVersion{%

- \begingroup\expandafter\expandafter\expandafter\endgroup
- \expandafter\ifx\csname Hy@pdfversion\endcsname\relax
- 427 \global\chardef\HyColor@PdfVersion=0 %
- \else
- \global\chardef\HyColor@PdfVersion=\Hy@pdfversion\relax
- \fi
- \global\let\HyColor@DetectPdfVersion\relax
- }

#### \HyColor@SpaceToComma

- \def\HyColor@SpaceToComma#1 #2\@nil{%
- #1%
- \ifx\relax#2\relax
- \expandafter\@gobble
- \else
- 438  $%$
- \expandafter\@firstofone
- \fi
- {%
- \HyColor@SpaceToComma#2\@nil
- }%
- }%

#### \HyColor@AttachfileColor

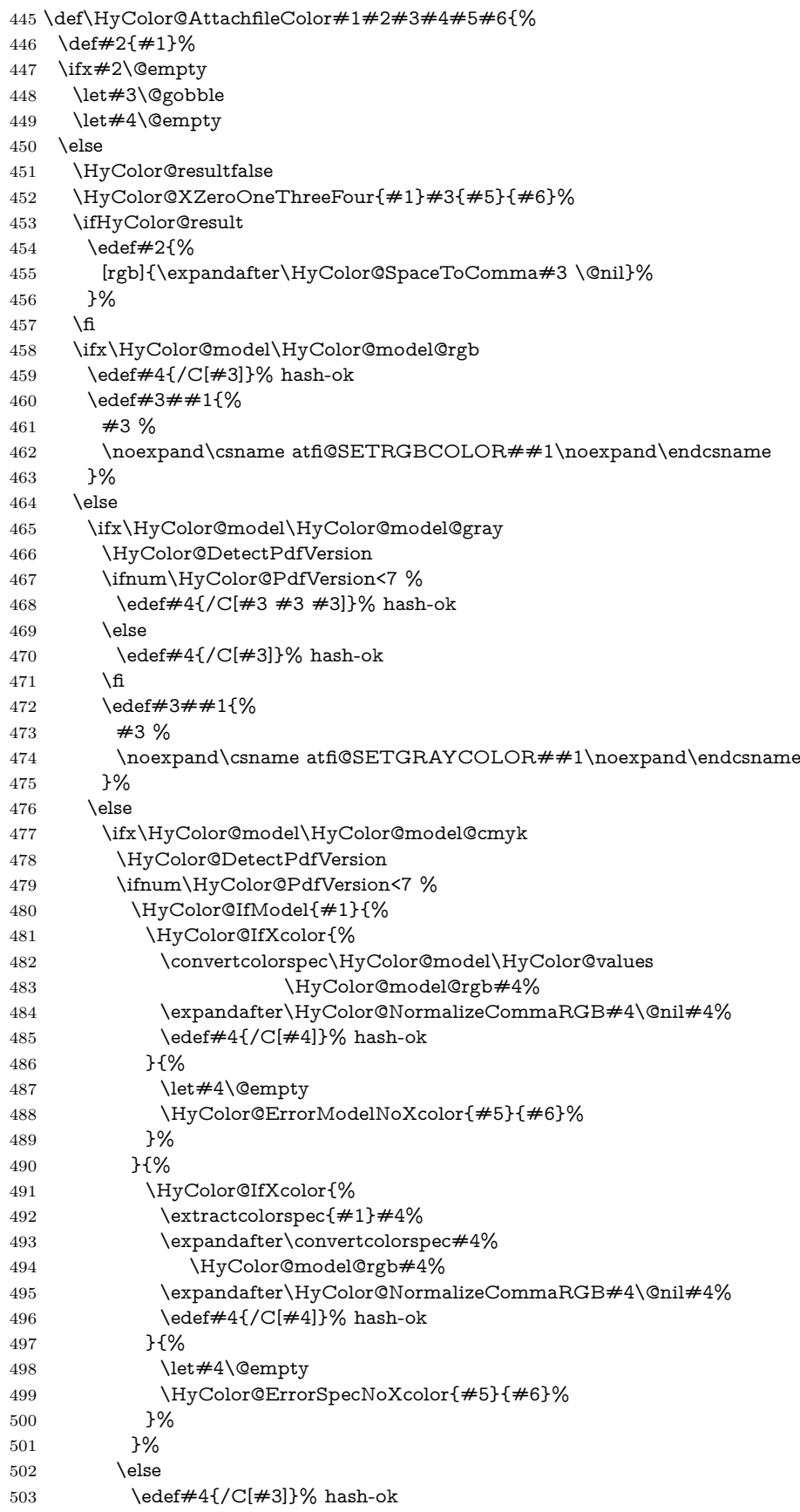

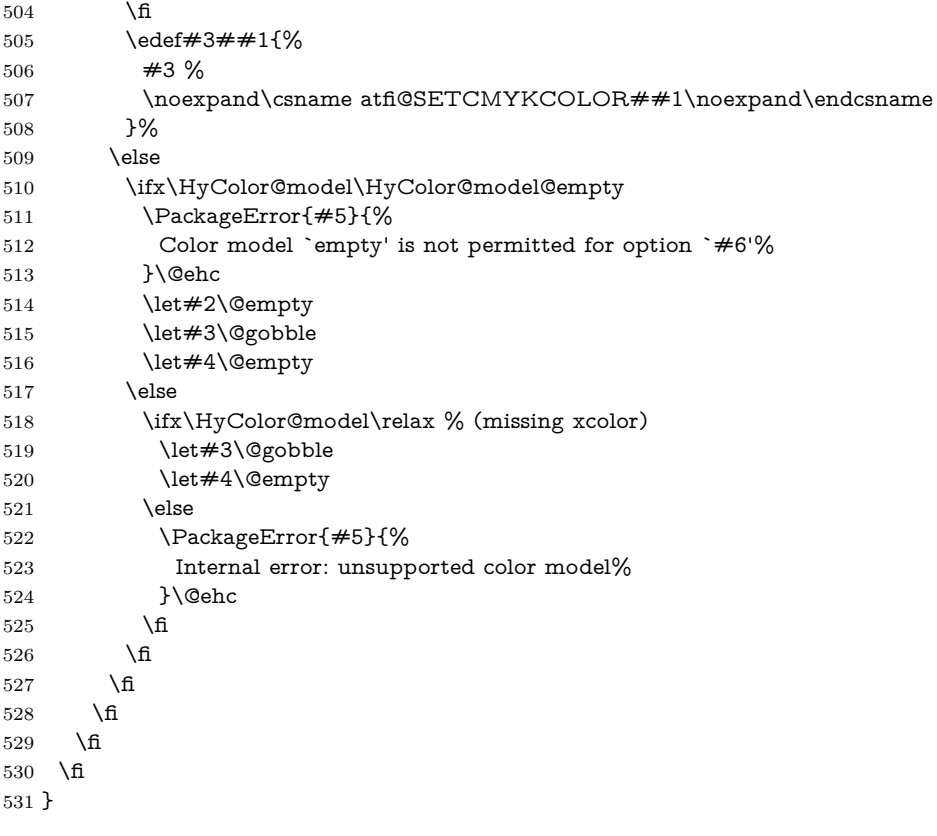

⟨/package⟩

## <span id="page-16-0"></span>**2.7 Patch for package xcolor**

Because the test files triggered a bug in package xcolor of version 2007/01/21 v2.11. I contacted the author of xcolor Uwe Kern. He responded with a test version 2007/03/27 v2.12a00 that fixes the problem. However, apparently he did not found the time for an official release yet. Thus I have reluctantly written the following patch package using the fixes of v2.12a00.

The patch is immediately applied if package xcolor is already loaded. Otherwise the patch is delayed using \AfterPackage if package scrlfile is loaded. As last resort \AtBeginDocument is used.

⟨\*xcolor⟩

- \NeedsTeXFormat{LaTeX2e}
- \ProvidesPackage{xcolor-patch}[2016/05/16 xcolor patch]
- \RequirePackage{hopatch}[2016/05/16]
- \hopatch@AfterPackage{xcolor}{%

#### \XC@ifxcase

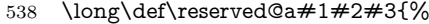

```
539 \long\def\@@tmp##1##2{%
```
- \ifx#1##1%
- \toks@{##2}%
- \expandafter\remove@to@nnil
- \else
- \expandafter\@@tmp
- \fi
- }%
- \@@tmp#2#1{#3}\@nnil\the\toks@
- }%

```
549 \ifx\XC@ifxcase\reserved@a
```
\long\def\XC@ifxcase#1#2#3{%

- \long\def\XC@if@##1##2{%
- 552 \ifx#1##1%
- \toks@{##2}%
- \expandafter\remove@to@nnil
- \else
- \expandafter\XC@if@
- 557 \fi
- }%
- \XC@if@#2#1{#3}\@nnil
- \the\toks@
- }%
- \fi

#### \XC@ifcase

 \long\def\reserved@a#1#2#3{% \long\def\@@tmp##1##2{% \@expandtwoargs\in@{,#1,}{,##1,}% \ifin@ \toks@{##2}% \expandafter\remove@to@nnil \else \expandafter\@@tmp 571 \fi }% \@@tmp#2{#1}{#3}\@nnil \the\toks@ }% \ifx\XC@ifcase\reserved@a \long\def\XC@ifcase#1#2#3{% \long\def\XC@if@##1##2{% \@expandtwoargs\in@{,#1,}{,##1,}% \ifin@ \toks@{##2}% \expandafter\remove@to@nnil \else \expandafter\XC@if@ 585  $\hbox{fi}$  }% \XC@if@#2{#1}{#3}\@nnil \the\toks@ }% \fi

#### \XC@cnv@gray

 \def\reserved@a#1,{% \XC@ifxcase\tm{% \XC@mod@rgb{% \XC@calcN{#1}\@@tmp \edef\@@tmp{\@@tmp,\@@tmp,\@@tmp}% }% \XC@mod@cmy{% \XC@calcC{#1}\@@tmp \edef\@@tmp{\@@tmp,\@@tmp,\@@tmp}% }% \XC@mod@cmyk{% \XC@calcC{#1}\@@tmp \edef\@@tmp{0,0,0,\@@tmp}% }% \XC@mod@RGB{% \edef\@@scl{\rangeRGB}% \XC@calcM{#1}\@@tmp \edef\@@tmp{\@@tmp,\@@tmp,\@@tmp}% }%

 \XC@mod@HTML{% \edef\@@scl{\@cclv}% \XC@calcM{#1}\@@tmp \XC@calcH\@@tmp\@@tmp \edef\@@tmp{\@@tmp\@@tmp\@@tmp}% }% \XC@mod@HSB{% \edef\@@scl{\rangeHSB}% \XC@calcM{#1}\@@tmp \edef\@@tmp{0,0,\@@tmp}% }% \XC@mod@Gray{% \edef\@@scl{\rangeGray}% \XC@calcM{#1}\@@tmp }% }% {% \XC@calcN{#1}\@@tmp \edef\@@tmp{0,0,\@@tmp}% }% }% \ifx\XC@cnv@gray\reserved@a \def\XC@cnv@gray#1,{% \XC@ifxcase\tm{% \XC@mod@rgb{% \XC@calcN{#1}\@@tmp \edef\@@tmp{\@@tmp,\@@tmp,\@@tmp}% }% \XC@mod@gray{}% \XC@mod@cmy{% \XC@calcC{#1}\@@tmp \edef\@@tmp{\@@tmp,\@@tmp,\@@tmp}% }% \XC@mod@cmyk{% \XC@calcC{#1}\@@tmp \edef\@@tmp{0,0,0,\@@tmp}% }% \XC@mod@RGB{% \edef\@@scl{\rangeRGB}% \XC@calcM{#1}\@@tmp \edef\@@tmp{\@@tmp,\@@tmp,\@@tmp}% }% \XC@mod@HTML{% \edef\@@scl{\@cclv}% \XC@calcM{#1}\@@tmp \XC@calcH\@@tmp\@@tmp \edef\@@tmp{\@@tmp\@@tmp\@@tmp}% }% \XC@mod@HSB{% \edef\@@scl{\rangeHSB}% \XC@calcM{#1}\@@tmp \edef\@@tmp{0,0,\@@tmp}% }% \XC@mod@Gray{% \edef\@@scl{\rangeGray}% \XC@calcM{#1}\@@tmp }% }% {% \XC@calcN{#1}\@@tmp \edef\@@tmp{0,0,\@@tmp}% }%

 }% 673 \fi

### <span id="page-19-0"></span>**2.7.1 Fix fragile \@frameb@x**

\fbox becomes fragile, because the internal \@frameb@x is redefined by package xcolor. The redefinition is no longer robust. Test file:

```
\documentclass{article}
    \usepackage{xcolor}
    \makeatletter
    \protected@edef\x{\fbox{abc}}
    \@@end
674 \@ifundefined{XC@frameb@x }{%
675 \expandafter\let\csname XC@frameb@x \endcsname\XC@frameb@x
676 \edef\XC@frameb@x{%
677 \noexpand\protect
678 \expandafter\noexpand\csname XC@frameb@x \endcsname
679 }%
680 \expandafter\ifx\csname XC@frameb@x \endcsname\@frameb@x
681 \let\@frameb@x\XC@frameb@x
682 \sqrt{f}683 }{}%
684 }
685 ⟨/xcolor⟩
```
# <span id="page-19-1"></span>**3 Test**

```
686 ⟨*test1⟩
687 \ProvidesFile{hycolor-test1.tex}[2016/05/16 test file 1]
688 ⟨/test1⟩
689 ⟨*test2⟩
690 \ProvidesFile{hycolor-test2.tex}[2016/05/16 test file 2]
691 \let\pdfmatch\relax
692 ⟨/test2⟩
693 ⟨test3⟩\ProvidesFile{hycolor-test3.tex}[2016/05/16 test file 3]
694 ⟨*test⟩
695 \documentclass{article}
696
697 \usepackage{qstest}
698 \IncludeTests{*}
699 \LogTests{log}{*}{*}
700
701 \makeatletter
702
703 \newcommand*{\TestPackageName}{test-package}
704 \newcommand*{\TestOptionName}{test-option}
705
706 \newcommand\Message{}
707 \def\Message#1#{\immediate\write16}
708
709 \newcommand*{\ExpectError}[2]{%
710 \begingroup
711 \global\let\saved@errhelp\errhelp
712 \global\let\saved@errmessage\errmessage
713 \let\errhelp\@gobble
714 \def\errmessage##1{%
715 \xdef\@ExpectErrorMessage{##1}%
716 }%
```

```
717 \PackageError\TestPackageName{#1}\@ehc
```
\def\errhelp##1{%

```
719 \global\let\errhelp\saved@errhelp
```
- }%
- \global\let\@ResultErrorMessage\@empty
- 722 \def\errmessage##1{%
- 723 \xdef\@ResultErrorMessage{##1}%
- \global\let\errmessage\saved@errmessage
- % \Message{[ ##1}%
- % \Message{] (ignored error)}%
- % \Message{}%
- }%
- #2%
- \endgroup
- \Expect\*{\@ResultErrorMessage}\*{\@ExpectErrorMessage}%
- }
- \usepackage{scrlfile}
- \usepackage{hycolor}[2016/05/16]
- ⟨/test⟩
- ⟨\*test1⟩
- \begin{qstest}{NumNormalize}{num, normalize}
- \def\test#1#2{%
- \HyColor@NormalizeNum{#1}\cmd
- \Expect\*{\cmd}{#2}%
- }%
- \test{0}{0}%
- \test{000}{0}%
- \test{-1}{0}%
- \test{ 0 }{0}%
- \test{1.1}{1}%
- \test{100}{1}%
- \test{00100}{1}%
- \test{99.99}{1}%
- \test{0.0}{0}%
- \test{00.00}{0}%
- \test{0.}{0}%
- \test{.0}{0}%
- \test{0.1}{.1}%
- 
- \test{0.10}{.1}%
- \test{0.1000}{.1}%
- \test{.1000}{.1}%
- \test{0.01}{.01}%
- \test{0.01010}{.0101}%
- \test{.0000000001}{.0000000001}%
- \test{.9999999999}{.9999999999}%
- \end{qstest}

- \begin{qstest}{BookmarkColor without xcolor}{bookmark, noxcolor}
- \def\test#1#2{%
- \HyColor@BookmarkColor{#1}\cmd\TestPackageName\TestOptionName
- \Expect\*{\cmd}{#2}%
- }%
- \test{[rgb]{1,0,0}}{1 0 0}%
- \test{[gray]{0.10}}{.1 .1 .1}%
- \test{}{}%
- \test{[rgb]{ 1 , 1 , 0 }}{1 1 0}%
- \def\errortest[#1]#2{%
- \ExpectError{%
- Color model `#1' is not supported\MessageBreak
- without package `xcolor' in\MessageBreak
- 777 `\TestOptionName=[#1]{#2}'% hash-ok
- }{%

```
779 \test{[#1]{#2}}{}% hash-ok
780 }%
781 }%
782 \errortest[cmyk]{1,0,0,0}%
783 \errortest[empty]{}%
784 \def\errortest#1{%
785 \ExpectError{%
786 This color specification is not supported\MessageBreak
787 without package `xcolor' in\MessageBreak
788 `\TestOptionName=#1'%
789 }{%
790 \test{#1}{}%
791 }%
792 }%
793 \end{qstest}
794 ⟨/test1⟩
795 ⟨*test1 j test2⟩
796 \begin{qstest}{X0134 without xcolor}{X0134, noxcolor}
797 \def\test#1#2{%
798 \HyColor@XZeroOneThreeFour{#1}\cmd\TestPackageName\TestOptionName
799 \Expect*{\cmd}{#2}%
800 }%
801 \test{[empty]{}}{}%
802 \test{[rgb]{1,0,0}}{1 0 0}%
803 \test{[gray]{0.10}}{.1}%
804 \test{[cmyk]{0,1,0,0}}{0 1 0 0}%
805 \test{[rgb]{ 1 , 1 , 0 }}{1 1 0}%
806 \def\errortest[#1]#2{%
807 \ExpectError{%
808 Color model `#1' is not supported\MessageBreak
809 without package `xcolor' in\MessageBreak
810 `test-option=[#1]{#2}'% hash-ok
811 }{%
812 \HyColor@XZeroOneThreeFour{[{#1}]{#2}}\cmd
813 \TestPackageName\TestOptionName
814 \Expect{true}*{\ifx\cmd\relax true\else false\fi}%
815 }%
816 }%
817 \errortest[Gray]{10}%
818 \errortest[cmy]{1,0,0}%
819 \def\errortest#1{%
820 \ExpectError{%
821 This color specification is not supported\MessageBreak
822 without package `xcolor' in\MessageBreak
823 `test-option=#1'%
824 }{%
825 \HyColor@XZeroOneThreeFour{#1}\cmd\TestPackageName\TestOption-
   Name
826 \Expect{true}*{\ifx\cmd\relax true\else false\fi}%
827 }%
828 }%
829 \errortest{yellow}%
830 \end{qstest}
831
832 \begin{qstest}{HyperrefBorderColor without xcolor}%
833 {hyperef bordercolor, noxcolor}%
834 \def\test#1#2{%
835 \HyColor@HyperrefBorderColor{#1}\cmd\TestPackageName\TestOptionName
836 \Expect*{\cmd}{#2}%
837 }%
838 \test{[rgb]{1,0,0}}{1 0 0}%
839 \test{[gray]{0.10}}{.1 .1 .1}%
```

```
840 \test{[rgb]{ 1 , 1 , 0 }}{1 1 0}%
841 \def\errortest[#1]#2{%
842 \ExpectError{%
843 Color model `#1' is not supported\MessageBreak
844 without package `xcolor' in\MessageBreak
845 `test-option=[#1]{#2}'% hash-ok
846 }{%
847 \HyColor@HyperrefBorderColor{[{#1}]{#2}}\cmd
848 \TestPackageName\TestOptionName
849 \hspace{1em} \verb|Expect{true}|*(\ifx\cmd\relax true\else false\fi)\%850 }%
851 }%
852 \errortest[Gray]{10}%
853 \errortest[cmy]{1,0,0}%
854 \errortest[cmyk]{0,1,0,0}%
855 \def\errortest#1{%
856 \ExpectError{%
857 This color specification is not supported\MessageBreak
858 without package `xcolor' in\MessageBreak
859 `test-option=#1'%
860 }{%
861 \HyColor@HyperrefBorderColor{#1}\cmd
862 \TestPackageName\TestOptionName
863 \Expect{true}*{\ifx\cmd\relax true\else false\fi}%
864 }%
865 }%
866 \errortest{yellow}%
867 \end{qstest}
868 ⟨/test1 j test2⟩
869 ⟨*test1 j test2⟩
870 \usepackage{xcolor}
871 \definecolor[named]{MyGreen}{rgb}{0,0.7,0}
872 \definecolor{mygreen}{named}{MyGreen}
873 ⟨/test1 j test2⟩
874 ⟨*test1⟩
875 \begin{qstest}{BookmarkColor with xcolor}{bookmark, xcolor}
876 \def\test#1#2{%
877 \HyColor@BookmarkColor{#1}\cmd\PackageName\OptionName
878 \Expect*{\cmd}{#2}%
879 }%
880 \test{[rgb]{1,0,0}}{1 0 0}%
881 \test{[gray]{0.10}}{.1 .1 .1}%
882 \test{}{}%
883 \test{[rgb]{ 1 , 1 , 0 }}{1 1 0}%
884 \test{[cmyk]{1,0,0,0}}{0 1 1}%
885 \test{red}{1 0 0}%
886 \test{cyan}{0 1 1}%
887 \test{red!40!blue}{.4 0 .6}%
888 \test{[Gray]{10}}{.66667 .66667 .66667}%
889 \test{[RGB]{100,200,50}}{.39217 .78432 .19609}%
890 \test{[wave]{363}}{.00316 0 .00316}%
891 \test{[wave]814}{.00797 0 0}%
892 \test{[HSB]{100,200,50}}{.03473 .20833 .12152}%
893 \test{[HTML]{A800FF}}{.65881 0 1}%
894 \test{[cmy]{.3,.5,.2}}{.7 .5 .8}%
895 \test{[cmyk]{.3,.5,.2,.1}}{.6 .4 .7}%
896 \test{[hsb]{.3,.5,.2}}{.12 .2 .1}%
897 \test{[Hsb]{120,.5,.2}}{.1 .2 .1}%
898 \test{[tHsb]{120,.5,.2}}{.2 .2 .1}%
899 \test{[named]{MyGreen}}{0 .7 0}%
900 \test{mygreen}{0 .7 0}%
```

```
901 \end{qstest}
```

```
902
903 \begin{qstest}{HyperrefColor}{hyperref, color}
904 \def\test#1#2{%
905 \HyColor@HyperrefColor{#1}\cmd
906 \Expect*{\cmd}{#2}%
907 }%
908 \test{red}{red}%
909 \test{[rgb]{1,0,0}}{[{rgb}]{1,0,0}}%
910 \HyColor@HyperrefColor{}\cmd
911 \Expect{true}*{\ifx\cmd\relax true\else false\fi}%
912 \end{astest}
913 ⟨/test1⟩
914 ⟨*test1 j test2⟩
915 \begin{qstest}{X0134 with xcolor}{hyperref, X0134, xcolor}
916 \def\test#1#2{%
917 \HyColor@XZeroOneThreeFour{#1}\cmd\PackageName\OptionName
918 \Expect*{\cmd}{#2}%
919 }%
920 \test{[empty]{}}{}%
921 \test{[gray]{0.1}}{.1}%
922 \test{[rgb]{1,0.5,0.0}}{1 .5 0}%
923 \test{[cmyk]{0,1,0,0.5}}{0 1 0 .5}%
924 \test{[Gray]{10}}{.66667}%
925 \test{red}{1 0 0}%
926 \test{1 0 0}{1 0 0}%
927 \test{001.0 .23 0}{1 .23 0}%
928 \test{[named]{MyGreen}}{0 .7 0}%
929 \test{mygreen}{0 .7 0}%
930 \HyColor@XZeroOneThreeFour{}\cmd\PackageName\OptionName
931 \Expect{true}*{\ifx\cmd\relax true\else false\fi}%
932 \end{astest}
933
934 \begin{qstest}{FieldColor}{hyperref, field, FieldColor}
935 \def\test#1#2{%
936 \HyColor@FieldColor{#1}\cmd\PackageName\OptionName
937 \Expect*{\cmd}{#2}%
938 }%
939 \test{}{}%
940 \test{[gray]{0.7}}{.7 g}%
941 \test{[rgb]{1,0,0}}{1 0 0 rg}%
942 \test{[cmyk]{0,1,0,0}}{0 1 0 0 k}%
943 \test{[cmy]{.5,.4,.3}}{.5 .6 .7 rg}%
944 \end{qstest}
945 ⟨/test1 j test2⟩
3.1 Test for package attachfile2
```

```
946 ⟨*test3⟩
947 \def\atfi@SETRGBCOLORtest{set-rgb}
948 \def\atfi@SETGRAYCOLORtest{set-gray}
949 \def\atfi@SETCMYKCOLORtest{set-cmyk}
950 \def\Test#1#2#3#4#5{%
951 \begingroup
952 \setbox0=\hbox{%
953 \begingroup
954 \chardef\HyColor@PdfVersion=6 %
955 \HyColor@AttachfileColor{#1}\spec\inlinemacro\annot
956 \TestPackageName\TestOptionName
957 \edef\inline{\inlinemacro{test}}%
958 \expandafter\Expect\expandafter{\spec}{#2}%
959 \expandafter\Expect\expandafter{\inline}{#3}%
960 \expandafter\Expect\expandafter{\annot}{#4}%
961 \endgroup
```

```
962 \begingroup
963 \chardef\HyColor@PdfVersion=7 %
964 \HyColor@AttachfileColor{#1}\spec\inlinemacro\annot
965 \TestPackageName\TestOptionName
966 \edef\inline{\inlinemacro{test}}%
967 \expandafter\Expect\expandafter{\spec}{#2}%
968 \expandafter\Expect\expandafter{\inline}{#3}%
969 \expandafter\Expect\expandafter{\annot}{#5}%
970 \endgroup
971 }%
972 \Expect*{\the\wd0}{0.0pt}%
973 \endgroup
974 }
975 \newif\ifError
976 \def\TestError[#1]#2#3#4#5#6{%
977 \begingroup
978 \global\Errorfalse
979 \let\OrgPackageError\PackageError
980 \def\PackageError##1##2##3{%
981 \edef\TestTemp{##1}%
982 \ifx\TestTemp\TestPackageName
983 \Expect*{\ifError too many errors\else ok\fi}{ok}%
984 \Expect*{#6}*{##2}%
985 \global\Errortrue
986 \else
987 \OrgPackageError{##1}{##2}{##3}%
988 \fi
989 }%
990 \setbox0=\hbox{%
991 \begingroup
992 \chardef\HyColor@PdfVersion=#1 %
993 \HyColor@AttachfileColor{#2}\spec\inlinemacro\annot
994 \TestPackageName\TestOptionName
995 \edef\inline{\inlinemacro{test}}%
996 \expandafter\Expect\expandafter{\spec}{#3}%
997 \expandafter\Expect\expandafter{\inline}{#4}%
998 \expandafter\Expect\expandafter{\annot}{#5}%
999 \endgroup
1000 \iint x \times 6 \1%1001 \else
1002 \Expect*{\ifError ok\else missing error\fi}{ok}%
1003 \qquad \text{If}1004 }%
1005 \Expect*{\the\wd0}{0.0pt}%
1006 \endgroup
1007 }
1008 \def\NoEmptyModel{%
1009 Color model `empty' is not permitted for option `\TestOptionName'%
1010 }
1011 \def\ModelNoXcolor#1#2{%
1012 Color model `#1' is not supported\MessageBreak
1013 without package `xcolor' in\MessageBreak
1014 `\TestOptionName=[#1]{#2}'% hash-ok
1015 }
1016 \def\SpecNoXColor#1{%
1017 This color specification is not supported\MessageBreak
1018 without package `xcolor' in\MessageBreak
1019 `test-option=#1'%
1020 }
1021 \begin{qstest}{AttachfileColor}{AttachfileColor}
1022 \Test{}{}{}{}{}%
1023 \Test{0.1 0.2 0.3}{[rgb]{.1,.2,.3}}{.1 .2 .3 set-rgb}%
```

```
25
```

```
1024 {/C[.1 .2 .3]}{/C[.1 .2 .3]}%
1025 \Test{[gray]{0.4}}{[gray]{0.4}}{.4 set-gray}%
1026 {/C[.4 .4 .4]}{/C[.4]}%
1027 \Test{[rgb]{0.3,.2,.1}}{[rgb]{0.3,.2,.1}}{.3 .2 .1 set-rgb}%
1028 {/C[.3 .2 .1]}{/C[.3 .2 .1]}%
1029 \Test{0.0 1.0 1}{[rgb]{0,1,1}}{0 1 1 set-rgb}%
1030 \{ /C[0 1 1] \} \{ /C[0 1 1] \}%
1031 \Test{[gray]1}{[gray]1}{1 set-gray}{/C[1 1 1]}{/C[1]}%
1032 \TestError[6]{[empty]{}}{}{}{}\NoEmptyModel
1033 \TestError[7]{[empty]{}}{}{}{}\NoEmptyModel
1034 \TestError[6]{[cmyk]{.1,.2,.3,.4}}{[cmyk]{.1,.2,.3,.4}}%
1035 {.1 .2 .3 .4 set-cmyk}{}%
1036 {\ModelNoXcolor{cmyk}{.1,.2,.3,.4}}%
1037 \TestError[7]{[cmyk]{.1,.2,.3,.4}}{[cmyk]{.1,.2,.3,.4}}%
1038 {.1 .2 .3 .4 set-cmyk}{/C[.1 .2 .3 .4]}{}%
1039 \TestError[6]{red}{red}{}{}{\SpecNoXColor{red}}%
1040 \TestError[7]{red}{red}{}{}{\SpecNoXColor{red}}%
1041 \end{qstest}
1042 \usepackage{xcolor}
1043 \definecolor[named]{MyGreen}{rgb}{0,0.7,0}
1044 \definecolor{mygreen}{named}{MyGreen}
1045 \definecolor{graynine}{gray}{0.9}
1046 \definecolor{GraySix}{Gray}{9}
1047 \begin{qstest}{AttachfileColorX}{AttachfileColorX}
1048 \Test{}{}{}{}{}%
1049 \Test{0.1 0.2 0.3}{[rgb]{.1,.2,.3}}{.1 .2 .3 set-rgb}%
1050 {/C[.1 .2 .3]}{/C[.1 .2 .3]}%
1051 \Test{[gray]{0.4}}{[gray]{0.4}}{.4 set-gray}%
1052 {/C[.4 .4 .4]}{/C[.4]}%
1053 \Test{[rgb]{0.3,.2,.1}}{[rgb]{0.3,.2,.1}}{.3 .2 .1 set-rgb}%
1054 {/C[.3 .2 .1]}{/C[.3 .2 .1]}%
1055 \Test{0.0 1.0 1}{[rgb]{0,1,1}}{0 1 1 set-rgb}%
1056 {/C[0 1 1]}{/C[0 1 1]}%
1057 \Test{[gray]1}{[gray]1}{1 set-gray}{/C[1 1 1]}{/C[1]}%
1058 \Test{red}{red}{1 0 0 set-rgb}{/C[1 0 0]}{/C[1 0 0]}%
1059 \Test{black}{black}{0 set-gray}{/C[0 0 0]}{/C[0]}%
1060 \Test{cyan}{cyan}{1 0 0 0 set-cmyk}{/C[0 1 1]}{/C[1 0 0 0]}%
1061 \Test{[named]{black}}{[named]{black}}{0 0 0 set-rgb}%
1062 {/C[0 0 0]}{/C[0 0 0]}%
1063 \Test{[Gray]{9}}{[Gray]{9}}{.6 set-gray}{/C[.6 .6 .6]}{/C[.6]}%
1064 \Test{[HTML]{0080FF}}{[HTML]{0080FF}}{0 .50195 1 set-rgb}%
1065 {/C[0 .50195 1]}{/C[0 .50195 1]}%
1066 \Test{graynine}{graynine}{.9 set-gray}{/C[.9 .9 .9]}{/C[.9]}%
1067 \Test{GraySix}{GraySix}{.6 set-gray}{/C[.6 .6 .6]}{/C[.6]}%
1068 \Test{[wave]{500}}{[wave]{500}}{0 1 .49846 set-rgb}%
1069 {/C[0 1 .49846]}{/C[0 1 .49846]}%
1070 \TestError[6]{[empty]{}}{}{}{}\NoEmptyModel
1071 \TestError[7]{[empty]{}}{}{}{}\NoEmptyModel
1072 \end{qstest}
1073 ⟨/test3⟩
1074 ⟨*test⟩
1075 \begin{document}
1076 \end{document}
1077 ⟨/test⟩
```
#### <span id="page-25-0"></span>**3.2 Test for package xcolor**

 $\langle$ \*test-xcolor $\rangle$  \NeedsTeXFormat{LaTeX2e} \nofiles \documentclass{minimal}  $\langle$ \*xcol1 $\rangle$ 

```
1083 \usepackage{xcolor}
1084 \usepackage{xcolor-patch}[2016/05/16]
1085 ⟨/xcol1⟩
1086 ⟨*xcol2⟩
1087 \usepackage{scrlfile}
1088 \usepackage{xcolor-patch}[2016/05/16]
1089 \usepackage{xcolor}
1090 ⟨/xcol2⟩
1091 ⟨*xcol3⟩
1092 \usepackage{xcolor-patch}[2016/05/16]
1093 \usepackage{xcolor}
1094 \begin{document}
1095 ⟨/xcol3⟩
1096 \makeatletter
1097 \newcommand*{\ColModList}{%
1098 rgb,%
1099 cmy,%
1100 cmyk,%
1101 hsb,%
1102 Hsb,%
1103 tHsb,%
1104 gray,%
1105 RGB,%
1106 HTML,%
1107 HSB,%
1108 Gray,%
1109 % wave,
1110 }
1111 \newcommand*{\StartModel}{rgb}
1112 \newcommand*{\StartValues}{.1,.2,.3}
1113 \@for\x:=\ColModList\do{%
1114 \ifx\x\@empty
1115 \else
1116 \convertcolorspec\StartModel\StartValues\x\y
1117 \typeout{* [\StartModel]{\StartValues} ==> [\x]{\y}}%
1118 \@for\xx:=\ColModList\do{%
1119 \ifx\xx\@empty
1120 \else
1121 \convertcolorspec\x\y\xx\yy
1122 \typeout{* [\x]{\y} ==> [\xx]{\yy}}%
1123 \fi
1124 }%
1125 \fi
1126 }
1127 \x03\r\end{document}1128 \langle xcol1 j xcol2 \rangle \big\ QCend1129 \langle/test-xcolor\rangle3.2.1 Test for \@frameb@x/\fbox
1130 \langle*test-xcolor-fbox\rangle1131 \NeedsTeXFormat{LaTeX2e}
1132 \documentclass{article}
1133 \usepackage{xcolor}
1134 \usepackage{xcolor-patch}[2016/05/16]
1135 \makeatletter
```
<span id="page-26-0"></span>\protected@edef\x{\fbox{abc}}

```
1137 \let\@tempa\@undefined
```

```
1138 \protected@edef\x{\fbox{abc}}
```

```
1139 \makeatother
```

```
1140 \begin{document}
```

```
1141 \MakeUppercase{\fbox{abc}}
```

```
1142 \end{document}
```

```
1143 \langle/test-xcolor-fbox)
```
# <span id="page-27-0"></span>**4 Installation**

### <span id="page-27-1"></span>**4.1 Download**

Package. This package is available on CTAN<sup>[1](#page-27-4)</sup>:

**[CTAN:macros/latex/contrib/oberdiek/hycolor.dtx](http://ctan.org/pkg/macros/latex/contrib/oberdiek/hycolor.dtx)** The source file.

**[CTAN:macros/latex/contrib/oberdiek/hycolor.pdf](http://ctan.org/pkg/macros/latex/contrib/oberdiek/hycolor.pdf)** Documentation.

**Bundle.** All the packages of the bundle 'oberdiek' are also available in a TDS compliant ZIP archive. There the packages are already unpacked and the documentation files are generated. The files and directories obey the TDS standard.

**[CTAN:install/macros/latex/contrib/oberdiek.tds.zip](http://ctan.org/pkg/install/macros/latex/contrib/oberdiek.tds.zip)**

*TDS* refers to the standard "A Directory Structure for T<sub>E</sub>X Files" ([CTAN:tds/](http://ctan.org/pkg/tds/tds.pdf) [tds.pdf](http://ctan.org/pkg/tds/tds.pdf)). Directories with texmf in their name are usually organized this way.

### <span id="page-27-2"></span>**4.2 Bundle installation**

**Unpacking.** Unpack the oberdiek.tds.zip in the TDS tree (also known as texmf tree) of your choice. Example (linux):

```
unzip oberdiek.tds.zip -d ~/texmf
```
**Script installation.** Check the directory TDS:scripts/oberdiek/ for scripts that need further installation steps. Package attachfile2 comes with the Perl script pdfatfi.pl that should be installed in such a way that it can be called as pdfatfi. Example (linux):

chmod +x scripts/oberdiek/pdfatfi.pl cp scripts/oberdiek/pdfatfi.pl /usr/local/bin/

#### <span id="page-27-3"></span>**4.3 Package installation**

**Unpacking.** The .dtx file is a self-extracting docstrip archive. The files are extracted by running the .dtx through plain T<sub>E</sub>X:

tex hycolor.dtx

**TDS.** Now the different files must be moved into the different directories in your installation TDS tree (also known as texmf tree):

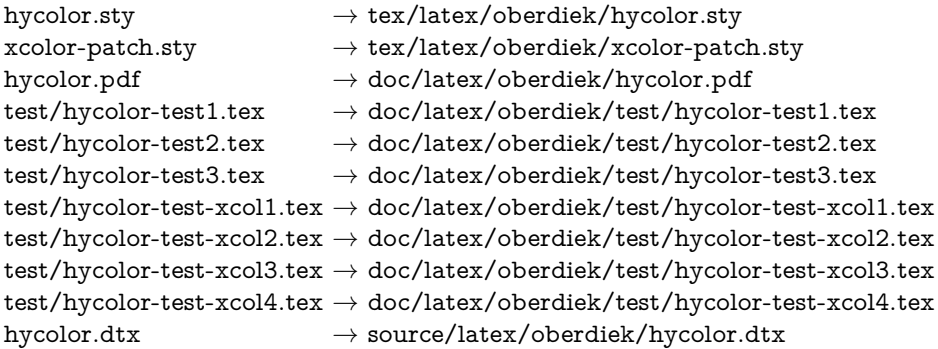

If you have a docstrip.cfg that configures and enables docstrip's TDS installing feature, then some files can already be in the right place, see the documentation of docstrip.

<span id="page-27-4"></span><sup>1</sup><http://ctan.org/pkg/hycolor>

#### <span id="page-28-0"></span>**4.4 Refresh file name databases**

If your T<sub>E</sub>X distribution (teT<sub>E</sub>X, mikT<sub>E</sub>X, ...) relies on file name databases, you must refresh these. For example, teTEX users run texhash or mktexlsr.

## <span id="page-28-1"></span>**4.5 Some details for the interested**

**Unpacking with LATEX.** The .dtx chooses its action depending on the format:

plain T<sub>E</sub>X: Run docstrip and extract the files.

**LATEX:** Generate the documentation.

If you insist on using LAT<sub>EX</sub> for docstrip (really, docstrip does not need LAT<sub>EX</sub>), then inform the autodetect routine about your intention:

latex \let\install=y\input{hycolor.dtx}

Do not forget to quote the argument according to the demands of your shell.

Generating the documentation. You can use both the .dtx or the .drv to generate the documentation. The process can be configured by the configuration file ltxdoc.cfg. For instance, put this line into this file, if you want to have A4 as paper format:

\PassOptionsToClass{a4paper}{article}

An example follows how to generate the documentation with pdfI4TFX:

pdflatex hycolor.dtx makeindex -s gind.ist hycolor.idx pdflatex hycolor.dtx makeindex -s gind.ist hycolor.idx pdflatex hycolor.dtx

## <span id="page-28-2"></span>**5 Catalogue**

The following XML file can be used as source for the [TEX Catalogue.](http://mirror.ctan.org/help/Catalogue/catalogue.html) The elements caption and description are imported from the original XML file from the Catalogue. The name of the XML file in the Catalogue is hycolor.xml.

```
1144 <sup>/*</sup>catalogue)
1145 <?xml version='1.0' encoding='us-ascii'?>
1146 <!DOCTYPE entry SYSTEM 'catalogue.dtd'>
1147 <entry datestamp='$Date$' modifier='$Author$' id='hycolor'>
1148 <name>hycolor</name>
1149 <caption>Implements colour for packages hyperref and bookmark.</caption>
1150 <authorref id='auth:oberdiek'/>
1151 <copyright owner='Heiko Oberdiek' year='2007-2011'/>
1152 <license type='lppl1.3'/>
1153 <version number='1.8'/>
1154 <description>
1155 This package provides the code for the color option
1156 that is used by packages <xref refid='hyperref'>hyperref</xref>
1157 and <xref refid='bookmark'>bookmark</xref>.
1158 It is not intended as package for the user.
1159 <br> <p/>1160 The package is part of the <xref refid='oberdiek'>oberdiek</xref> bundle.
1161 </description>
1162 <documentation details='Package documentation'
1163 href='ctan:/macros/latex/contrib/oberdiek/hycolor.pdf'/>
1164 <ctan file='true' path='/macros/latex/contrib/oberdiek/hycolor.dtx'/>
```
1165 <miktex location='oberdiek'/>

```
1166 <texlive location='oberdiek'/>
1167 <install path='/macros/latex/contrib/oberdiek/oberdiek.tds.zip'/>
1168 </entry>
1169 (/catalogue)
```
# <span id="page-29-0"></span>**6 History**

## <span id="page-29-1"></span>**[2007/04/09 v1.0]**

• First version.

# <span id="page-29-2"></span>**[2007/04/11 v1.1]**

• Line ends sanitized.

# <span id="page-29-3"></span>**[2008/07/29 v1.2]**

• Support for package attachfile2 added.

# <span id="page-29-4"></span>**[2008/08/01 v1.3]**

• Patch package xcolor-patch added that fixes bugs in package xcolor to get the test files running.

#### <span id="page-29-5"></span>**[2008/09/08 v1.4]**

• Fix added to package xcolor-patch: Fragile \@frameb@x (used in \fbox) is made robust.

# <span id="page-29-6"></span>**[2009/10/02 v1.5]**

• Doku fixes (Herbert Voss).

# <span id="page-29-7"></span>**[2009/12/12 v1.6]**

• Short info shortened.

## <span id="page-29-8"></span>**[2011/01/30 v1.7]**

• Package xcolor-patch uses package hopatch.

## <span id="page-29-9"></span>**[2016/05/16 v1.8]**

• Documentation updates.

# **7 Index**

Numbers written in italic refer to the page where the corresponding entry is described; numbers underlined refer to the code line of the definition; plain numbers refer to the code lines where the entry is used.

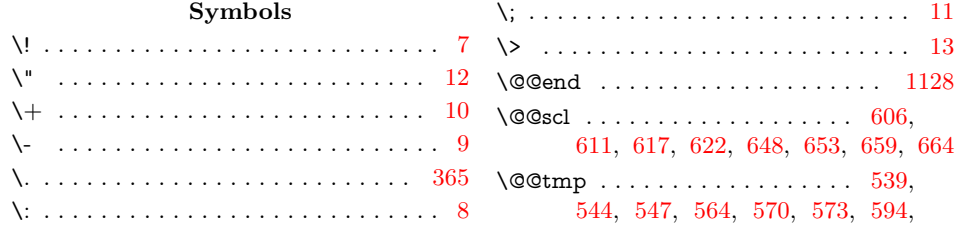

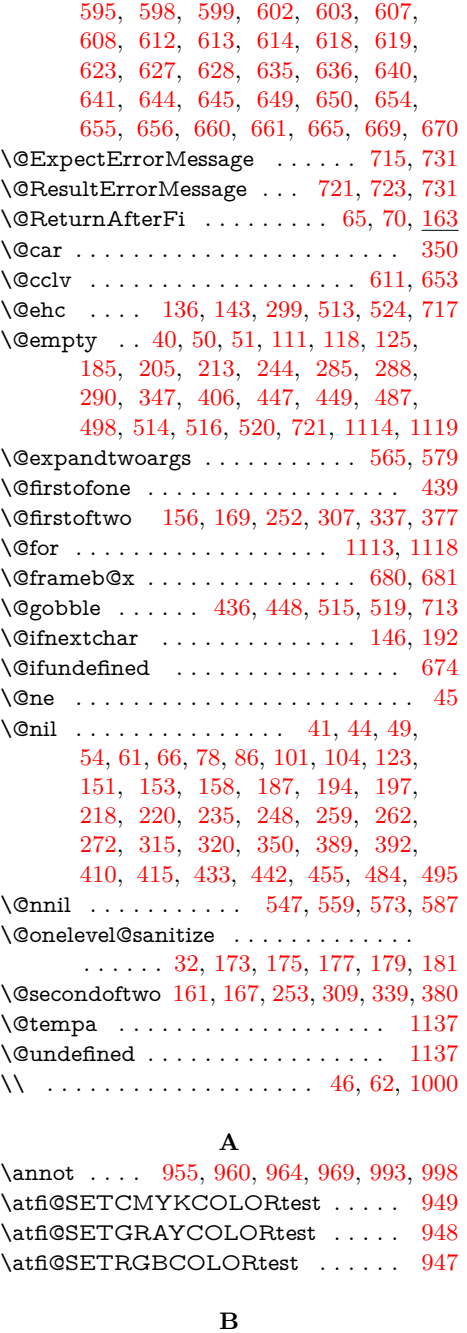

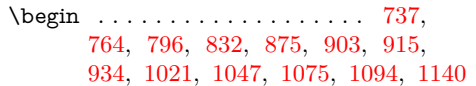

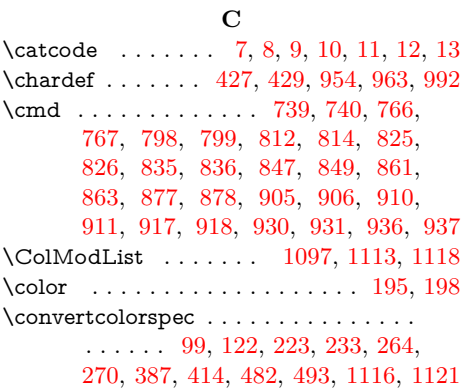

\csname . . . . . . . . . . . [26,](#page-32-0) [166,](#page-32-0) [306,](#page-32-0) [426,](#page-32-0) [462,](#page-32-0) [474,](#page-32-0) [507,](#page-32-0) [675,](#page-32-0) [678,](#page-32-0) [680](#page-32-0)

#### **D**

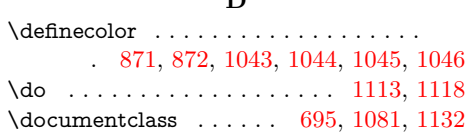

# **E**

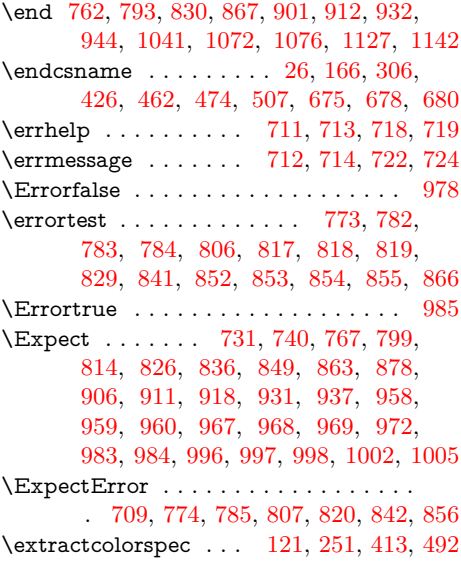

## **F**

\fbox . . . . . . . . . . . . . [1136,](#page-32-0) [1138,](#page-32-0) [1141](#page-32-0)

#### **H**

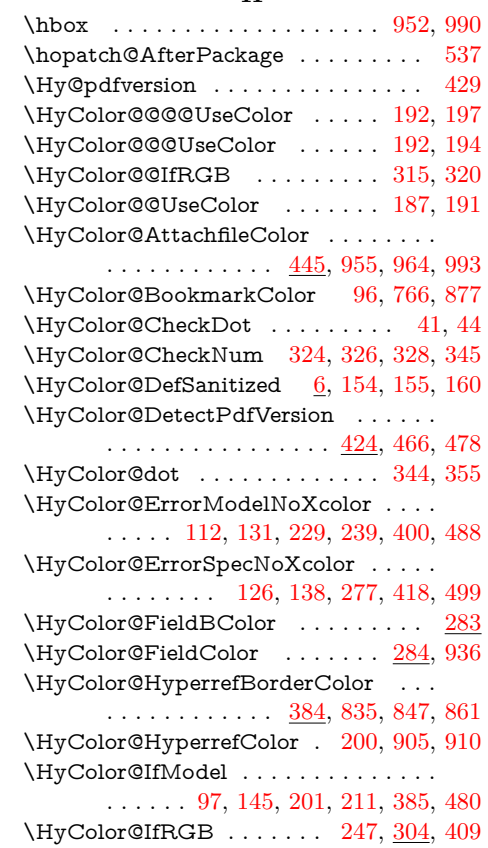

\HyColor@IfXcolor ... [98,](#page-32-0) [120,](#page-32-0) [164,](#page-32-0) [222,](#page-32-0) [232,](#page-32-0) [250,](#page-32-0) [386,](#page-32-0) [412,](#page-32-0) [481,](#page-32-0) [491](#page-32-0) \HyColor@MatchNum . . . [364,](#page-32-0) [368,](#page-32-0) [369](#page-32-0) \HyColor@model . [99,](#page-32-0) [103,](#page-32-0) [106,](#page-32-0) [133,](#page-32-0) [135,](#page-32-0) [154,](#page-32-0) [159,](#page-32-0) [202,](#page-32-0) [212,](#page-32-0) [214,](#page-32-0) [217,](#page-32-0) [219,](#page-32-0) [221,](#page-32-0) [223,](#page-32-0) [226,](#page-32-0) [233,](#page-32-0) [236,](#page-32-0) [252,](#page-32-0) [254,](#page-32-0) [257,](#page-32-0) [260,](#page-32-0) [263,](#page-32-0) [264,](#page-32-0) [268,](#page-32-0) [270,](#page-32-0) [273,](#page-32-0) [285,](#page-32-0) [292,](#page-32-0) [294,](#page-32-0) [296,](#page-32-0) [335,](#page-32-0) [370,](#page-32-0) [387,](#page-32-0) [391,](#page-32-0) [394,](#page-32-0) [458,](#page-32-0) [465,](#page-32-0) [477,](#page-32-0) [482,](#page-32-0) [510,](#page-32-0) [518](#page-32-0) \HyColor@model@cmyk . . . . . . . . . . . . . . . [178,](#page-32-0) [179,](#page-32-0) [219,](#page-32-0) [260,](#page-32-0) [296,](#page-32-0) [477](#page-32-0) \HyColor@model@empty . . . . . . . . . . . . . . . . . . . . . [172,](#page-32-0) [173,](#page-32-0) [212,](#page-32-0) [510](#page-32-0) \HyColor@model@Gray [180,](#page-32-0) [181,](#page-32-0) [221,](#page-32-0) [263](#page-32-0) \HyColor@model@gray . . . . . . . . . . . . . . . [106,](#page-32-0) [174,](#page-32-0) [175,](#page-32-0) [214,](#page-32-0) [224,](#page-32-0) [226,](#page-32-0) [254,](#page-32-0) [265,](#page-32-0) [268,](#page-32-0) [292,](#page-32-0) [394,](#page-32-0) [465](#page-32-0)  $\label{thm:1} \verb+\HyColor@model@rgb + \ldots + 100,$  $\label{thm:1} \verb+\HyColor@model@rgb + \ldots + 100,$ [103,](#page-32-0) [122,](#page-32-0) [176,](#page-32-0) [177,](#page-32-0) [217,](#page-32-0) [234,](#page-32-0) [236,](#page-32-0) [257,](#page-32-0) [271,](#page-32-0) [273,](#page-32-0) [294,](#page-32-0) [335,](#page-32-0) [370,](#page-32-0) [388,](#page-32-0) [391,](#page-32-0) [414,](#page-32-0) [458,](#page-32-0) [483,](#page-32-0) [494](#page-32-0) \HyColor@NormalizeCommaCMYK .  $\ldots \ldots \ldots \ldots \ldots$  [86,](#page-32-0) [220,](#page-32-0) [261](#page-32-0) \HyColor@NormalizeCommaRGB . . . . . . . . . . . . . . . . . . . [78,](#page-32-0) [101,](#page-32-0) [104,](#page-32-0) [123,](#page-32-0) [218,](#page-32-0) [235,](#page-32-0) [248,](#page-32-0) [258,](#page-32-0) [272,](#page-32-0) [389,](#page-32-0) [392,](#page-32-0) [410,](#page-32-0) [415,](#page-32-0) [484,](#page-32-0) [495](#page-32-0) \HyColor@NormalizeNum . . . . . . . .  $\ldots$  [36,](#page-32-0) [79,](#page-32-0) [81,](#page-32-0) [83,](#page-32-0) [87,](#page-32-0) [89,](#page-32-0) [91,](#page-32-0) [93,](#page-32-0) [107,](#page-32-0) [215,](#page-32-0) [225,](#page-32-0) [255,](#page-32-0) [266,](#page-32-0) [395,](#page-32-0) [739](#page-32-0) \HyColor@one . . . . . . . . . . . . . [343,](#page-32-0) [353](#page-32-0) \HyColor@PdfVersion . . . . . . . . . . . . [427,](#page-32-0) [429,](#page-32-0) [467,](#page-32-0) [479,](#page-32-0) [954,](#page-32-0) [963,](#page-32-0) [992](#page-32-0) \HyColor@resultfalse . . . . . . . . . . . . . . . . . . . . [332,](#page-32-0) [348,](#page-32-0) [357,](#page-32-0) [379,](#page-32-0) [451](#page-32-0) \HyColor@resulttrue . . . . . . . . [321,](#page-32-0) [376](#page-32-0) \HyColor@ReverseString . [49,](#page-32-0) [54,](#page-32-0) [61,](#page-32-0) [66](#page-32-0) \HyColor@SpaceToComma . . . [433,](#page-32-0) [455](#page-32-0) \HyColor@StripLeadingZeros . [50,](#page-32-0) [71,](#page-32-0) [73](#page-32-0) \HyColor@temp . . . . . . . . . . . . . . . . . . . . [79,](#page-32-0) [80,](#page-32-0) [81,](#page-32-0) [82,](#page-32-0) [83,](#page-32-0) [84,](#page-32-0) [87,](#page-32-0) [88,](#page-32-0) [89,](#page-32-0) [90,](#page-32-0) [91,](#page-32-0) [92,](#page-32-0) [93,](#page-32-0) [94,](#page-32-0) [322,](#page-32-0) [323,](#page-32-0) [346,](#page-32-0) [347,](#page-32-0) [350,](#page-32-0) [351,](#page-32-0) [353,](#page-32-0) [355](#page-32-0) \HyColor@TwoSpaces . . . . . . . [319,](#page-32-0) [323](#page-32-0) \HyColor@UseColor . . . . . . . . . . . . [182](#page-32-0) \HyColor@values . [99,](#page-32-0) [104,](#page-32-0) [108,](#page-32-0) [117,](#page-32-0) [135,](#page-32-0) [142,](#page-32-0) [155,](#page-32-0) [160,](#page-32-0) [202,](#page-32-0) [204,](#page-32-0) [216,](#page-32-0) [218,](#page-32-0) [220,](#page-32-0) [223,](#page-32-0) [233,](#page-32-0) [243,](#page-32-0) [247,](#page-32-0) [248,](#page-32-0) [251,](#page-32-0) [253,](#page-32-0) [256,](#page-32-0) [259,](#page-32-0) [262,](#page-32-0) [264,](#page-32-0) [267,](#page-32-0) [270,](#page-32-0) [336,](#page-32-0) [371,](#page-32-0) [387,](#page-32-0) [392,](#page-32-0) [396,](#page-32-0) [405,](#page-32-0) [409,](#page-32-0) [410,](#page-32-0) [482](#page-32-0) \HyColor@WithModel . . . . . . . [147,](#page-32-0) [153](#page-32-0) \HyColor@WithoutModel ... [149,](#page-32-0) [158](#page-32-0) \HyColor@XZeroOneThreeFour . . . . . . . . . . . . . . . . . . . . [210,](#page-32-0) [283,](#page-32-0) [286,](#page-32-0) [452,](#page-32-0) [798,](#page-32-0) [812,](#page-32-0) [825,](#page-32-0) [917,](#page-32-0) [930](#page-32-0) \HyColor@zero . . . . . . . . . . . . [342,](#page-32-0) [351](#page-32-0) **I** \ifdim . . . . . . . . . . . . . . . . . . . . . . . [37](#page-32-0) \ifError . . . . . . . . . . . . . [975,](#page-32-0) [983,](#page-32-0) [1002](#page-32-0)

\ifHyColor@result [304,](#page-32-0) [325,](#page-32-0) [327,](#page-32-0) [334,](#page-32-0) [453](#page-32-0)

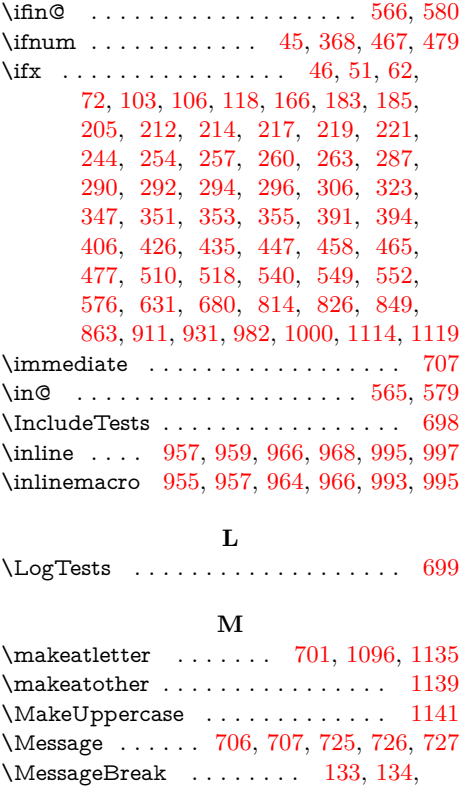

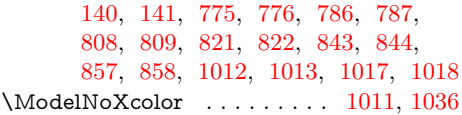

#### **N**

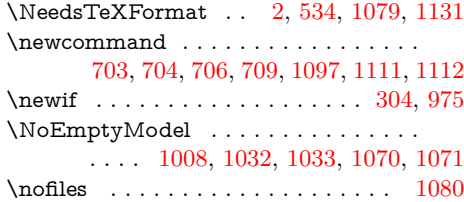

#### **O**

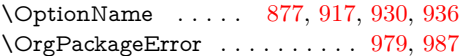

#### **P**

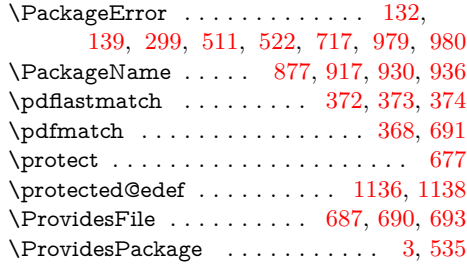

#### **R**

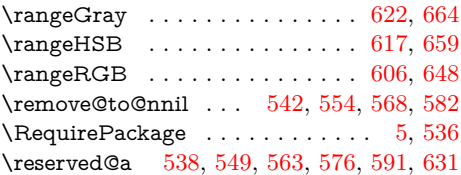

# **S**

<span id="page-32-0"></span>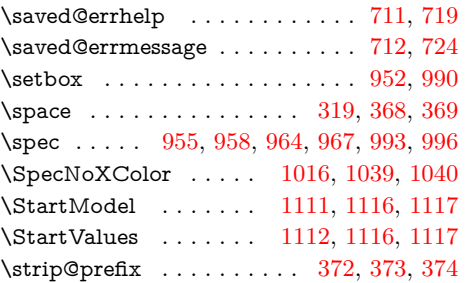

## **T**

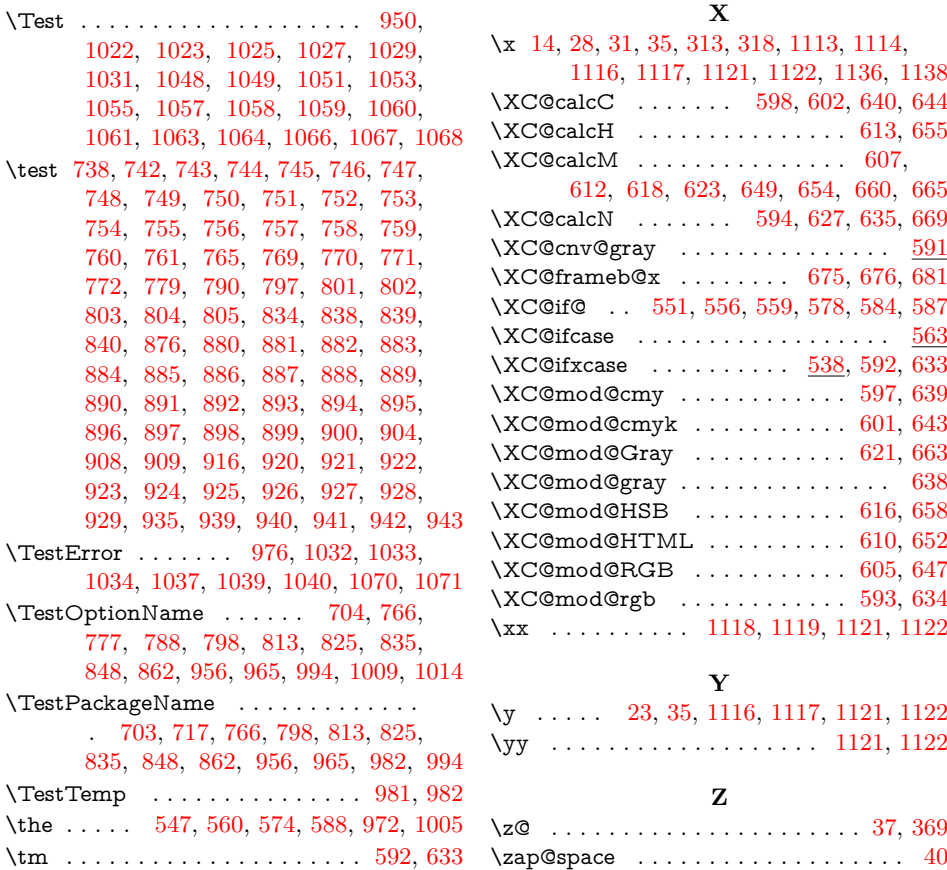

 $\text{bks@ } \dots \dots \dots \dots \dots \quad 541,$ 547, 553, 560, 567, 574, 581, 588 \typeout . . . . . . . . . . . . . . . 1117, 1122

#### **U**

\usepackage . . . . . . . . 697, 733, 734, 870, 1042, 1083, 1084, 1087, 1088, 1089, 1092, 1093, 1133, 1134

# **W**

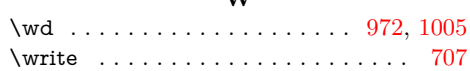

#### **X**

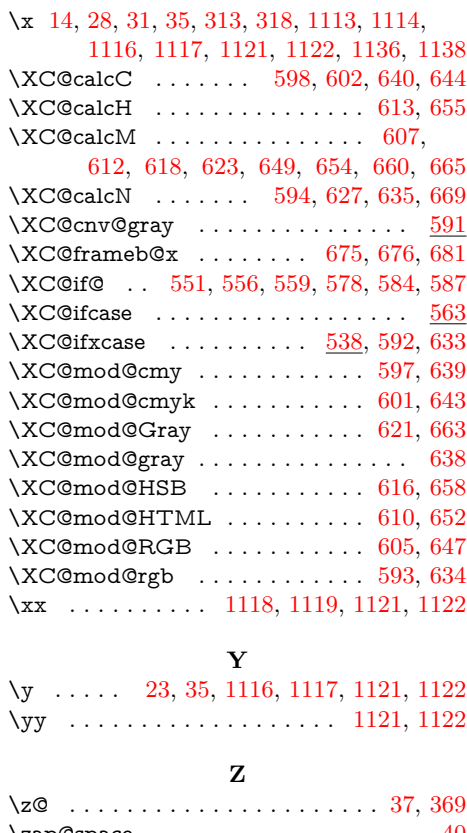